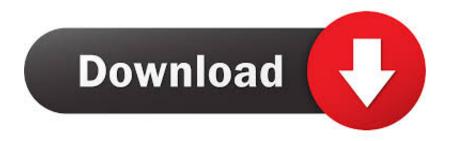

Rds Cal License Keygen

**ERROR GETTING IMAGES-1** 

Rds Cal License Keygen

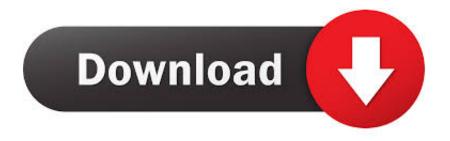

1/2

You can install 08 rds Cal's on 2016 to license 03 and 08 servers. ... It will ask for your licensing information - VL agreement number or product key if purchased .... Installing Microsoft Volume License Remote Desktop CALs ... and click Next; Copy the License Key Pack ID and save it for future reference .... Hi,. For RDS CALs purchased via Volume License program (what I recommend) you would select your program and then enter your agreement .... Activating a Remote Desktop Services license server and installing the appropriate client access licenses in Windows Server 2008 R2 and 2012. ... A 25-digit product key is used for installation. These licenses are most .... Windows Server 2019 Remote Desktop Server CAL User/ Device CAL. √ Remote Desktop Services Client Access License Key Only, You need to have a .... If you don't have Remote Desktop Services Client Access Licenses (RDS CALs), your users will not be able to connect to a remote desktop .... Microsoft Windows Server 2016 Essentials - Open License has some ... In Regedit, navigate to the following key: HKEY LOCAL MACHINE ... for you to obtain Remote Desktop Services client access licenses (RDS CALs).. How many Client Access Licenses (CALs) are included with each HPE OEM Windows ..... Can I use a Windows Server 2019 key to activate Windows Server 2016? ..... What is the difference between a Windows Server CAL and RDS CALs?. The Remote Desktop Services license server issues client access licenses (CALs) to users and devices when they access the RD Session Host .... Normally you would need to activate the RDS/TS CAL License server and point ... Once you delete the Registry key you must reboot the host.. The Remote Desktop License Server is a key element in this regard. ... A Remote Desktop Service Client Access License (RDS CAL) is needed .... Jump to Installing RDS CALs on Windows Server 2016/2019 - If you have chosen License Pack (Retail Purchase), enter the 25-character product key you got from Microsoft. Specify the product version (Windows Server 2019/2016), license type (RDS Per user CAL) and the number of licenses to be installed on the server. After that, the server can issue licenses (RDS CAL) to clients.. Rds Cal License Keygen. Windows Remote Desktop Services User CAL (Includes Software Assurance) . A Windows Remote Desktop Services .... Installing Remote Desktop Services client access licenses (RDS ... After purchase we will get a product licence key and this Key is used during .... Solution: In RD License Manager, Go to Action -> Install License.Select Open ProgramYou will need your license number and your .... rds-cal-license-keygen.exe. This report is generated from a file or URL submitted to this webservice on June 7th 2018 21:35:54 (UTC) Guest System: Windows 7 .... Planet Computers - Offering Windows Server 2016 R2 Remote Desktop Services Rds 20 User Cal Key License in Sahadatpura, Mau, Uttar Pradesh. Read about .... The official solution is to activate the rds/ts cal license server and point the server to ... Whatsapp pocket 4.8.0 license key crack for mac os x free download.. Remote Desktop Services RDS | Terminal Services TS CAL Client Access License Key for Microsoft Windows Server 2008 | 2008 R2 | 2012 | 2012 R2 | 2016 .... Rds cal license keygen \* Copy Link & paste in new tab: https://bit.ly/2KoAyks Configure Licensing per Device or per Cal:. RDS 2012 RD ... 5cc0e62a62

2/2